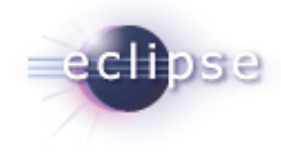

# EMFT Mint (Incubation) 0.8 Galileo Simultaneous Release Review

May 29, 2009

1 Galileo Simultaneous Release Review | © 2009 Ecliptical Software Inc. Made available under the EPL v1.0

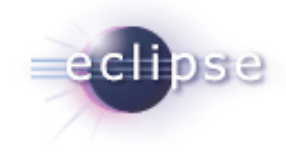

# Release Highlights

- Added extension mechanism to support contributions from code generator extensions
- Added mechanism for incorporating "Open Generated" menus in custom views/models
- Added context-assist support for Javadoc-based Ecore annotations
- **Small bug fixes and enhancements**

# Bugzilla (as of May 29, 2009)

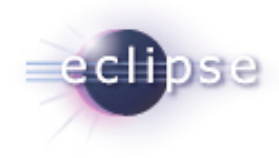

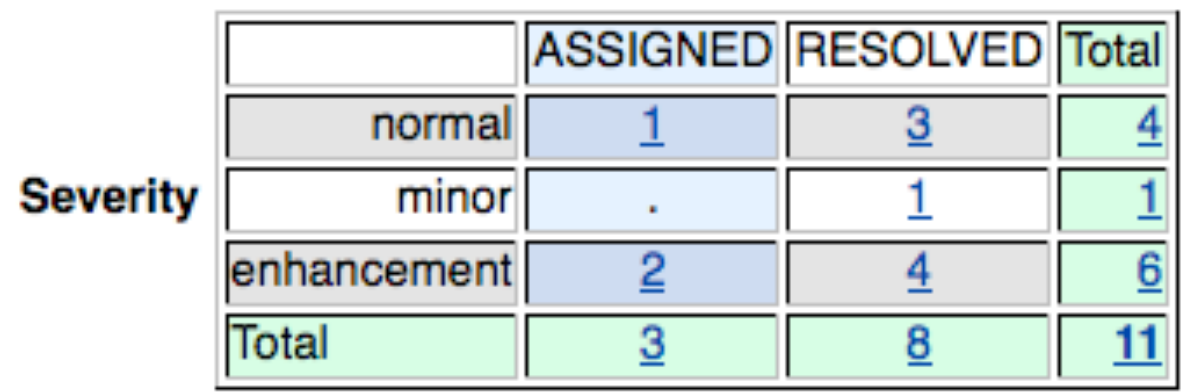

#### **Status**

3 Galileo Simultaneous Release Review | © 2009 Ecliptical Software Inc. Made available under the EPL v1.0

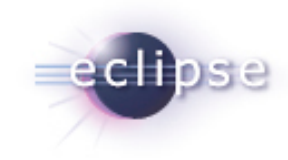

# Architectural Issues, Usability, End-of-Life

- Architectural Issues
	- None
- **Tool Usability Issues** 
	- **None**
- **End-of-Life Issues** 
	- None
- Quality of API
	- No provisional API
	- All non-API code in internal packages

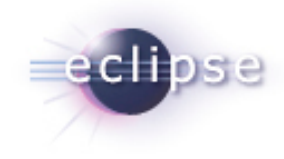

## Standards and Usability

- **Standards** 
	- No standards used
- **UI Usability** 
	- **Mint follows** Eclipse User Interface Guidelines
	- **II18N support using PDE tooling**
	- **Participation in Babel**

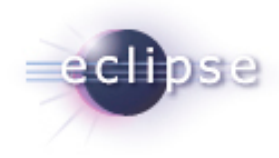

## **Schedule**

■ Mint is a "+2" component in the simultaneous release

6 **Galileo Simultaneous Release Review | © 2009 Ecliptical Software Inc. Made available under the EPL v1.0** 

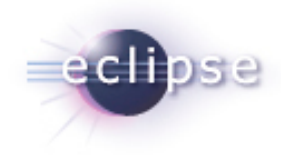

## **Communities**

- **Building community on Bugzilla and EMFT newsgroup**
- **Investigating collaboration with other components**

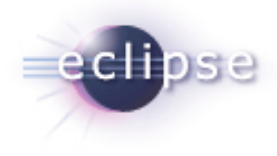

# IP Log and IP Issues

- No IP issues
- About files and licenses complete and up-to-date
- **The EMFT project IP log is located at** http://www.eclipse.org/modeling/emft/project-info/ipquery.php